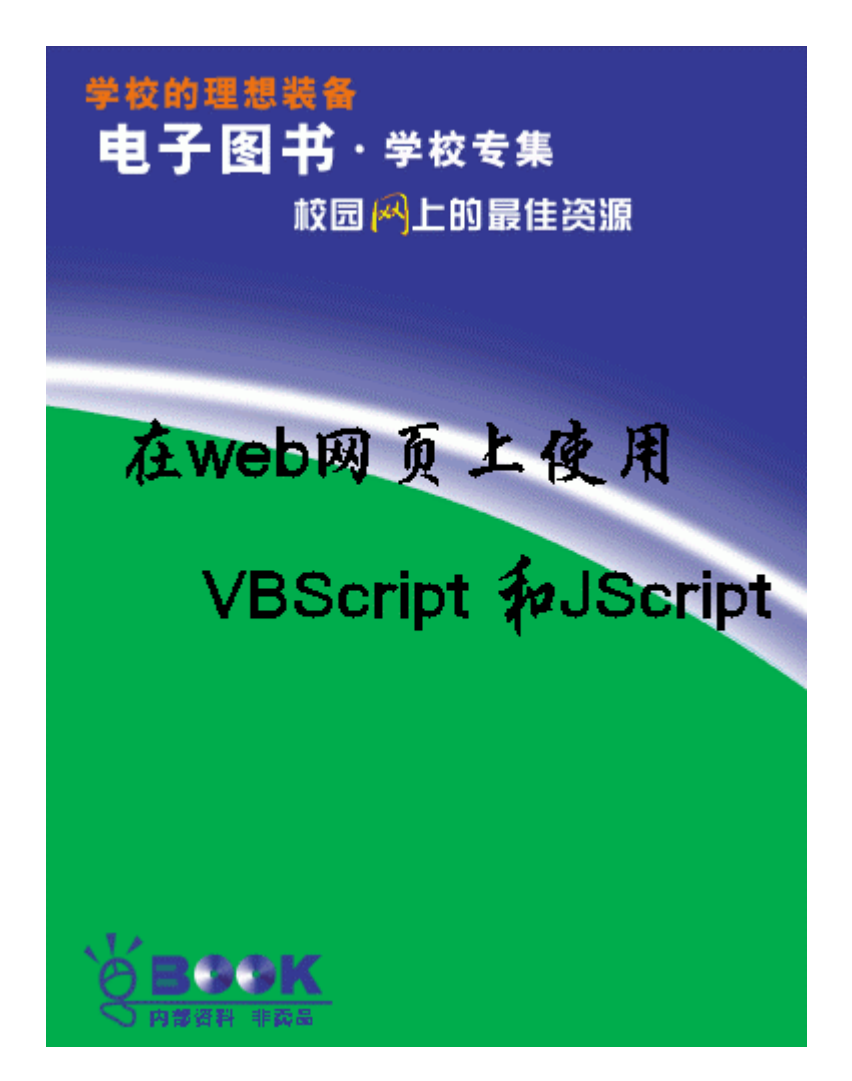

# Web WBScript JScript

VBScript JScript

- Visual InterDev VBScript JScript
- <Script>
- $\bullet$

 $V$ 

## Microsoft**®** Visual Basic**®**, Scripting Edition (VBScript).

JScript®, ECMAScript Microsoft JScript JavaScript

 $\blacksquare$  Perl Rexx  $\blacksquare$ Internet Explorer Internet Information Server (IIS) ActiveX® Scripting Language ActiveX

- VBScript JScript
- Vi sual InterDev
- $\bullet$
- 
- $\bullet$ ● VBScript JScript
	- VBScript JScript  $\blacksquare$ Visual Basic Visual Basic for Applications (VBA) VBScript

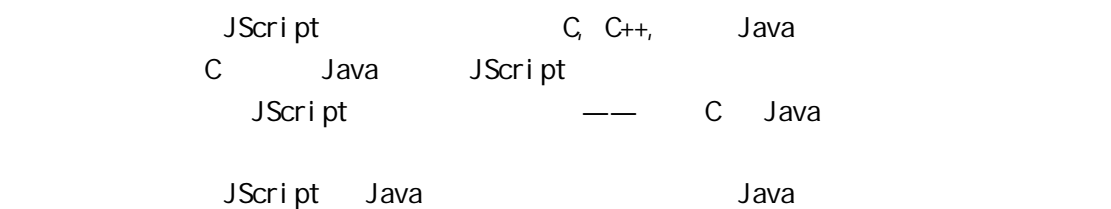

JScript

JScript VBScript  $\qquad \qquad --$  Web

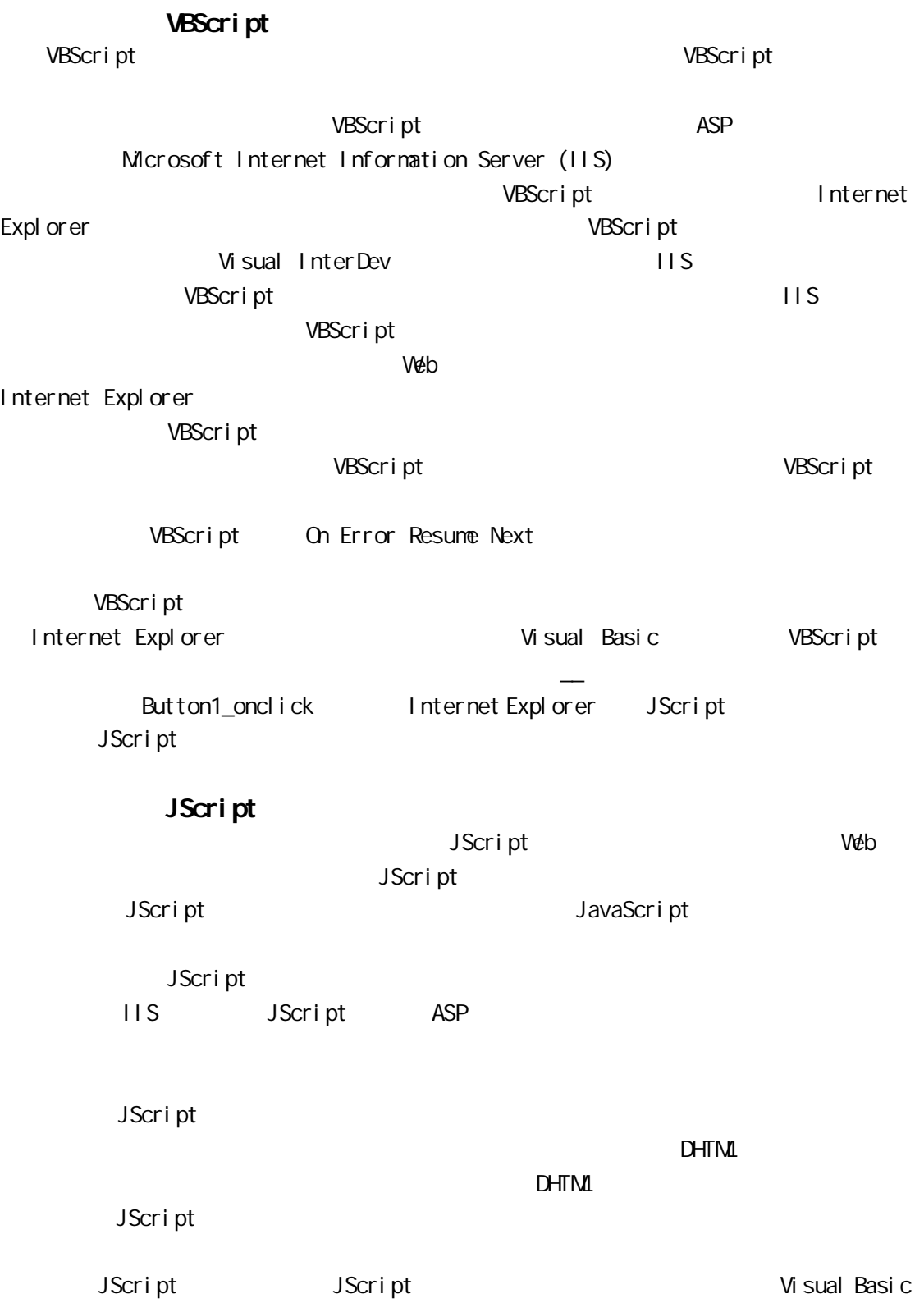

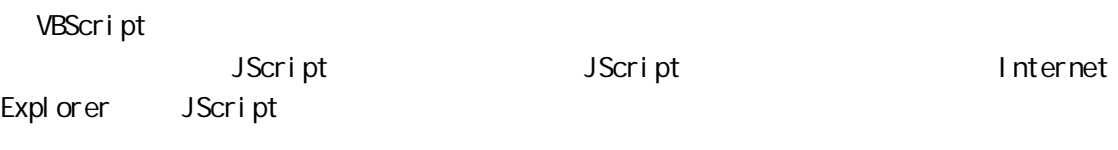

VBScript

JScript <SCRIPT LANGUAGE="JavaScript"> function btnSave::onclick(){ // script here }  $\langle$ SCRIPT $>$ 

LANGUAGE  $\blacksquare$  JavaScript" Internet Explorer "JScript" "JavaScript" "JavaScript" "JScript" Internet Explorer # "JavaScript" JScript JScript **NSDN** Library Online Microsoft Visual InterDev™ MSDN Library Online MSDN Online Membership

## Visual InterDev

 $\leq$ CRIPT $>$ Visual InterDev

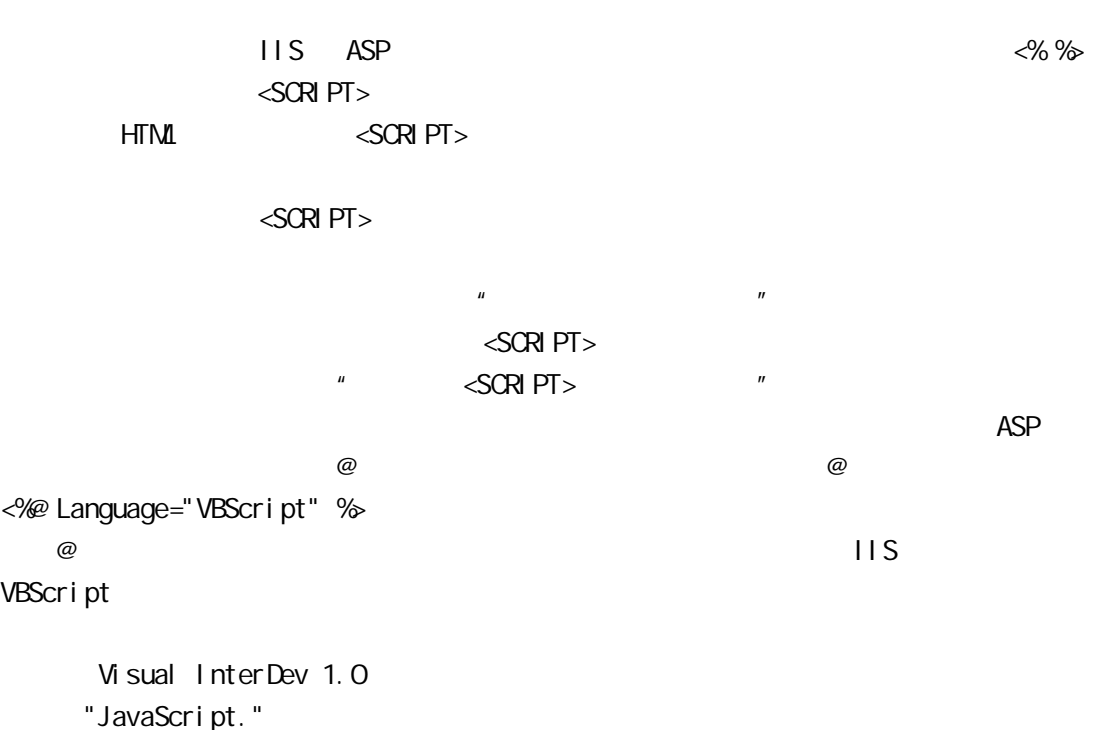

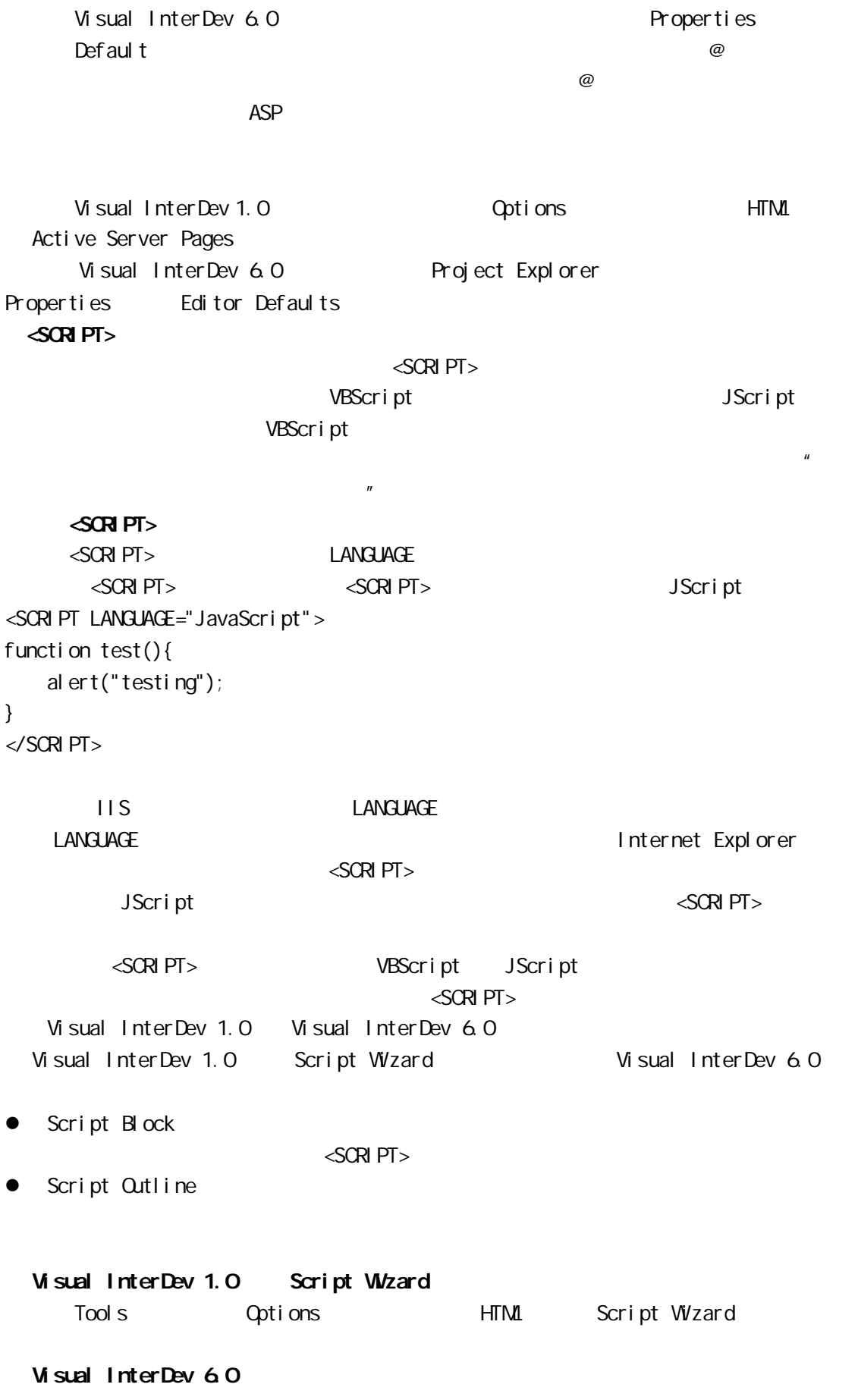

Properties

### Visual InterDev 60

Project Explorer the three properties to the Properties Editor Defaults

Visual InterDev 6.0 **NSDN** Library Online "Choosing a Scripting Language" Visual InterDev 6.0 "Handling Events with HTML Elements"

JScript WBScript WBScript And  $\overline{C}$ 

VBScript

VBScript JScript

 $retVal = calJSFunction()$ 

 $\overline{\omega}$ 

 $\sqrt{SCR}$   $\sqrt{P}$ 

<% Response.Write("Some inline script<BR>")%> <SCRIPT LANGUAGE="VBScript" RUNAT="Server"> Response. Write("Script in a SCRIPT element<BR>")  $<$ /SCRIPT $>$ 

 $\blacksquare$  IIS ASP

11S 4.0

l 采用非缺省语言的<SCRIPT>单元脚本

 $\bullet$ 

 $\triangle$ SCRIPT $>$ 

JScript

ActiveX IIS ASP

 $\leq$ SCRIPT $>$ 

### $\leq$ SCRIPT $>$

VBScript

<SCRIPT LANGUAGE="VBScript"> ' Calls a JScript function aNumber  $= 2$  $d$ oubledNumber =  $d$ oubleM $d$ (aNumber) document.write("The answer is " & doubledNumber)  $<$ /SCRIPT $>$ <SCRIPT LANGUAGE="JavaScript"> function doubleMe(aNumber){ return aNumber \* 2; }  $<$ /SCRIPT $>$ VBScript JScript <SCRIPT>  $\leq$ SCRIPT $>$  $\leq$ SCRIPT $>$ JScript 1990 JScript 1990 JScript 1990 JScript 1990 JScript 1990 JScript 1990 JScript 1990 JScript 1 ASP Response Response. Write , and JScript , and DHTML DHTML onclick the visual Basic JScript is visual Basic JScript VBScript VBScript JScript  $\overline{S}$  JScript  $\overline{S}$  and  $\overline{S}$  and  $\overline{S}$  ctript  $\overline{S}$ doubleMe VBScript JScript

```
\triangleSCRIPT LANGUAGE=javascript>var ctr; function doubleMe(aNumber){ // Initialize
value of global counter if(parseInt(ctr)){
         ctr = cr + 1; }
    el se{
          ctr = 1;
      }
     return aNumber * 2;
}
</SCRIPT><SCRIPT LANGUAGE="vbscript">
Function btn1_onclick()
     number ToDouble = 12al ert("The doubleed number = " & DoubleM@(numberToDouble)) alert("You have doubled the number " & Ctr & " times.")
End function
</SCRIPT>VBScript the doubleMe ctr
                    JScript D
一个叫做 Timer() 的复数人物的名词复数 Timer () 的复数人物名词复数人物名词复数人物名词复数人物名词复数人物名词复数人物名词复数人物名词复数人物名词复数人物名词复数人物名词复数人物名词复数人物名词复数人物名词复数人物名词复数人物名词复数人物名词复数人物名词复数人物名词复数人物名词复数人物名词复数人物名词复数人物名词复数人物名词复数人物名词复数人物名词复数人物名词复数人物名词复数人物名词复数人物名词复数人物名词复数人物名词复
                              JScript
          JScript \vee VBScript \veeVBScript
                                               它们是不是一样,因此它识别出的只有一个 JScript 单元。换一句话说,如果 VBScript
先找到的是叫做 Timer()的函数,那么它就无法找到叫做 timer 的全局变量了,反之也是
we very set that the very set of the very set of the very set of the very set of the very set of the very set of the very set of the very set of the very set of the very set of the very set of the very set of the very set 
     JScript
      Visual InterDev 6.0
     Visual InterDev 6.0 Seript JScript Assemblance when \lambda JScript \lambdaVBScript
f_{\rm} , and f_{\rm} , and f_{\rm} , and f_{\rm} , and f_{\rm} are f_{\rm} and f_{\rm} are f_{\rm} and f_{\rm} are f_{\rm}onmouseover changecaption()
```
<SCRIPT LANGUAGE="VBScript">Function setAdviseMethods() Btn1. advise("onnouseover", "changecaption()") End Function  $<$ /SCRIPT $>$ 

```
\overline{S} JScript \overline{S} JScript \overline{S}
```
 $JS$ cript  $\Box$ 

VBScript JScript VBScript JScript Public Public VBScript Public Public Public Public Public Public Public Public Public Public Public Pu  $JScript$  WBArray toArray toArray  $JScri$ JScript  $JScript$  toArray  $VBScript$  toArray JScript VBScript USCript USCript USCript under West <SCRIPT LANGUAGE="VBSCRIPT"> Function makeArrayVB() ' Creates a VBScript array dim an $Arr$ ay $(1,1)$ anArray $(O, O)$  = " $O, O'$ "  $anArray(O, 1) = "O, 1"$  $anArray(1, 0) = "1, 0"$  $anArray(1, 1) = "1, 1"$  makeArrayVB = anArray End Function <SCRIPT LANGUAGE="JavaScript"> // Accesses a VBScript array within a JScript script function getVBArray(){ var arrayObj; var jsArray;  $arrayObj = makeArrayVB()$ ;  $jsArray = VBArray(array(bj)).toArray();$ alert("VBScript array length = " + jsArray.length); // Displays the contents of the array for( $i = 1$ ;  $i \le j$  sArray. length;  $i + j$  { alert(jsArray[i-1]); } }  $\langle$ /SCRIPT $>$ 

VBScript 4.0

JScript VBScript  $\blacksquare$  $\bullet$  JScript ● VBScript JScript  $\bullet$  JScript  $\bullet$ VBScript to toString the version of the set of the set of the set of the set of the set of the set of the set o  $\vee$ BScript → Split Split and Split and Split and Split and Split and Split and Split and Split and Split and Split VBScript JScript ActiveX 后,任何需要调用引擎的应用程序会在它们运行某些脚本时调用这个新引擎——这些引擎 Internet Explorer Visual InterDev Microsoft Scripting Web http://msdn.microsoft.com/scripting/